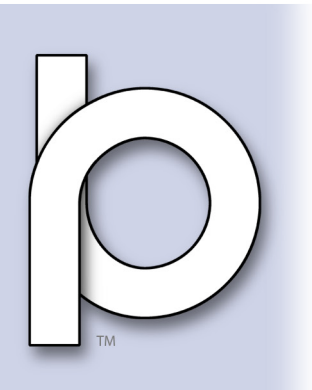

## Your set of free Printable Perpetual Calendar Templates  *— an introduction*

For most purposes, the calendars on our phones and other devices are best for tracking appointments, events, etc. There are times, though, when it's handy to have a printed monthly calendar to display as a notice of target dates for a project or set of events.

A printed calendar of photos also makes a special gift.

There are fourteen possible calendars (starting each day of the week and leap years starting each day) and they're all in this kit, ready for you to download and use – forever!

At the right is a chart

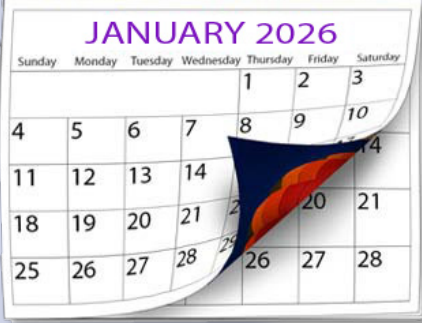

showing you which calendar to use for which year from 2021 until 2120. A hundred years worth of calendars. (They'll work far beyond a hundred years, but this is a handy index.)

Make sure you have downloaded this introduction PDF and all fourteen calendar PDFs and Saved them to your hard drive (in an appropriately named folder). The web site will not

always be there (nor will we), so make sure you have your own copies and can pass the folder along to other people who might like to use them.

You can simply print all pages of the calendar you want directly from the PDF, but I've designed them specifically for those of you

who might want to make photo calendars of different formats. You might circle the specific year on each page or replace the list of applicable years with the specific year as shown here (I used Myriad Pro).

As shown below, I've alternated the type color on the various templates so sequential calendars are easy to tell from one another.

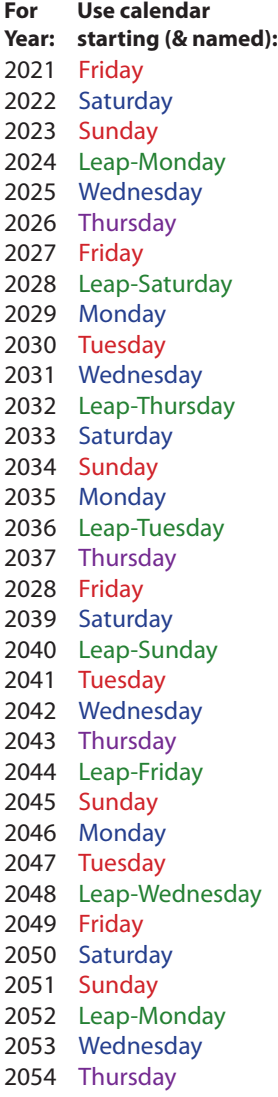

**Use calendar** 

 Friday Leap-Saturday Monday Tuesday Wednesday Leap-Thursday Saturday Sunday Monday Leap-Tuesday Thursday Friday Saturday Leap-Sunday Tuesday Wednesday Thursday Leap-Friday Sunday Monday Tuesday Leap-Wednesday Friday Saturday Sunday Leap-Monday Wednesday Thursday Friday Leap-Saturday Monday Tuesday Wednesday Leap-Thursday **For Year: starting (& named): Use calendar** 

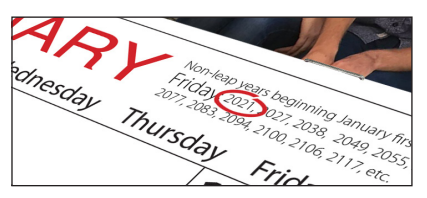

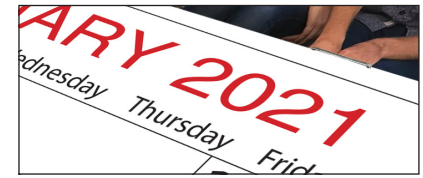

**Use calendar** 

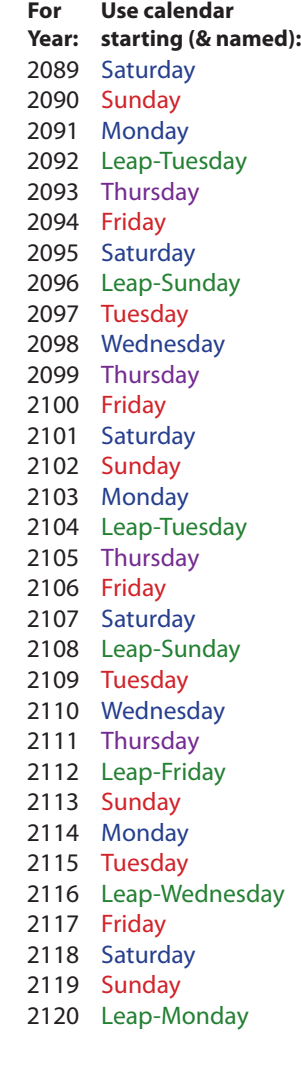

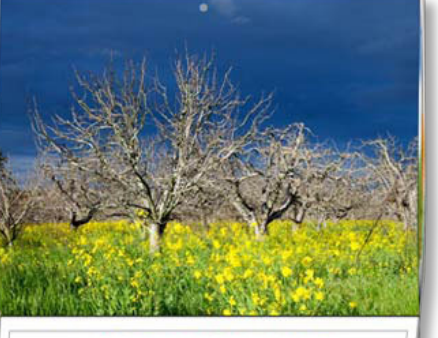

To modify the template pages, open the PDF in Photoshop (or other image editor such as GIMP, a free download). Your computer will ask you which *page* you want to open. Create a separate Photoshop document for each month. Note that January is page one, February page two, etc.

As they are, the calendar pages are 300 dots per inch and US Letter size, so they're perfect for printing on the bottom half of a Ledger-size (11x17") folded calendar (shown under my logo on the previous page) with a photo on the top half of each page, folded and stapled in the center. It's easy to modify the calendars to suit whatever shape you want.

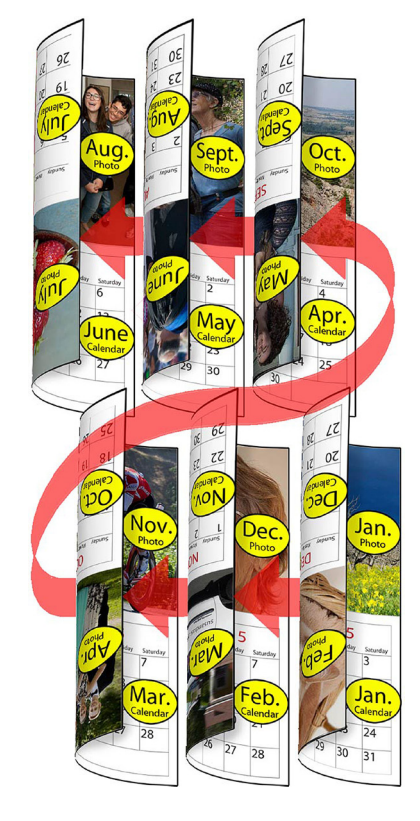

To do that 11"x17" wall calendar which is six sheets printed back to back, stitched or stapled in the middle where they fold to reveal the next month, you'll need paper which won't "bleed" through, and you'll need to do the "pagination" shown at the left.

So, the backs of the pages will seem to be upside down if you turn them like a normal book, but will look right side up if you "tumble" them, turning top to bottom. Staple or stitch the six sheets of paper together right under the photos. Then you can just flip up the current month's calendar to reveal the next month's calendar and its photo.

Don't forget to put a hole at the center top so people can hang your calendars on a nail.

Think of ways to make your calendar different from store bought calendars. You

might put in special birthdays or anniversaries with some appropriate art in that box. You could make a whole calendar from scans of your children's art and give copies to each grandparent (with an inset photo of the "artist"). You could put a favorite poem on each photo. What will you do with the blank space where the beginning or end of the month only has a few days? That's another place for a favorite saying or poem.

If you're seen by family friends as a chef as well as a photographer, for instance, you could photograph your twelve specialties (maybe to match the

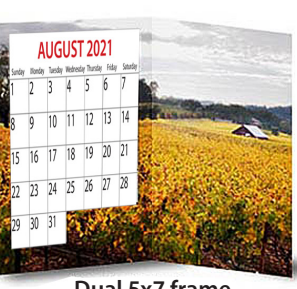

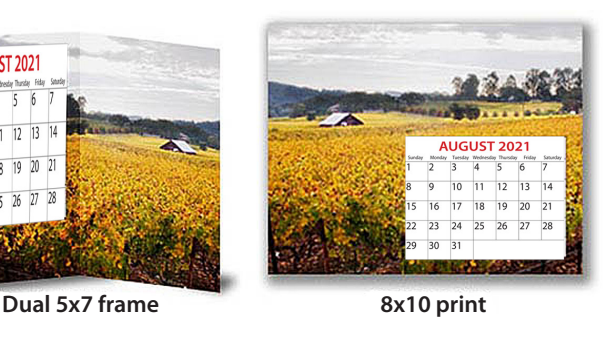

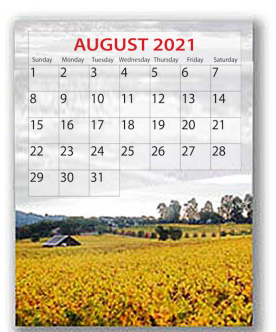

**8x10 vertical** *with transparent calendar background*

month) and either leave room in the photo to superimpose the recipe or put it next to the calendar rectangle on the bottom half of the page.

Calendar trivia: Leap years don't occur at the start of a century unless they're exactly divisible by 400. There are seven non-leap years after 2096, for instance, instead of the usual three, because 2100 isn't a leap year. Notice that usually leap year calendars are used every 28 years. The Leap-Friday calendar which would have been used in 2100 is skipped over that year, making it 40 years between its use in 2072 and 2112. See, I *said* it was trivia.

## *You'll need to download all 14 of these calendars to be able to use the Perpetual Calendar.*

[brucephilpott.com/perpetual-calendar/Monday.pdf](http://brucephilpott.com/perpetual-calendar/Monday.pdf) [brucephilpott.com/perpetual-calendar/Tuesday.pdf](http://brucephilpott.com/perpetual-calendar/Tuesday.pdf) [brucephilpott.com/perpetual-calendar/Wednesday.pdf](http://brucephilpott.com/perpetual-calendar/Wednesday.pdf) [brucephilpott.com/perpetual-calendar/Thursday.pdf](http://brucephilpott.com/perpetual-calendar/Thursday.pdf) [brucephilpott.com/perpetual-calendar/Friday.pdf](http://brucephilpott.com/perpetual-calendar/Friday.pdf) [brucephilpott.com/perpetual-calendar/Saturday.pdf](http://brucephilpott.com/perpetual-calendar/Saturday.pdf) [brucephilpott.com/perpetual-calendar/Sunday.pdf](http://brucephilpott.com/perpetual-calendar/Sunday.pdf
)

 *and*

[brucephilpott.com/perpetual-calendar/Leap-Monday.pdf](http://brucephilpott.com/perpetual-calendar/Leap-Monday.pdf) [brucephilpott.com/perpetual-calendar/Leap-Tuesday.pdf](http://brucephilpott.com/perpetual-calendar/Leap-Tuesday.pdf) [brucephilpott.com/perpetual-calendar/Leap-Wednesday.pdf](http://brucephilpott.com/perpetual-calendar/Leap-Wednesday.pdf) [brucephilpott.com/perpetual-calendar/Leap-Thursday.pdf](http://brucephilpott.com/perpetual-calendar/Leap-Thursday.pdf) [brucephilpott.com/perpetual-calendar/Leap-Friday.pdf](http://brucephilpott.com/perpetual-calendar/Leap-Friday.pdf) [brucephilpott.com/perpetual-calendar/Leap-Saturday.pdf](http://brucephilpott.com/perpetual-calendar/Leap-Saturday.pdf) [brucephilpott.com/perpetual-calendar/Leap-Sunday.pdf](http://brucephilpott.com/perpetual-calendar/Leap-Sunday.pdf)  *and this introduction you're reading:*

[brucephilpott.com/perpetual-calendar/an-introduction.pdf](http://brucephilpott.com/perpetual-calendar/an-introduction.pdf)

If a link above doesn't work when you click on it, copy it and paste (or type) it into your web browser's Address window.